## **MCCC - Colleague Project FY15 Timeline Calendar Report**

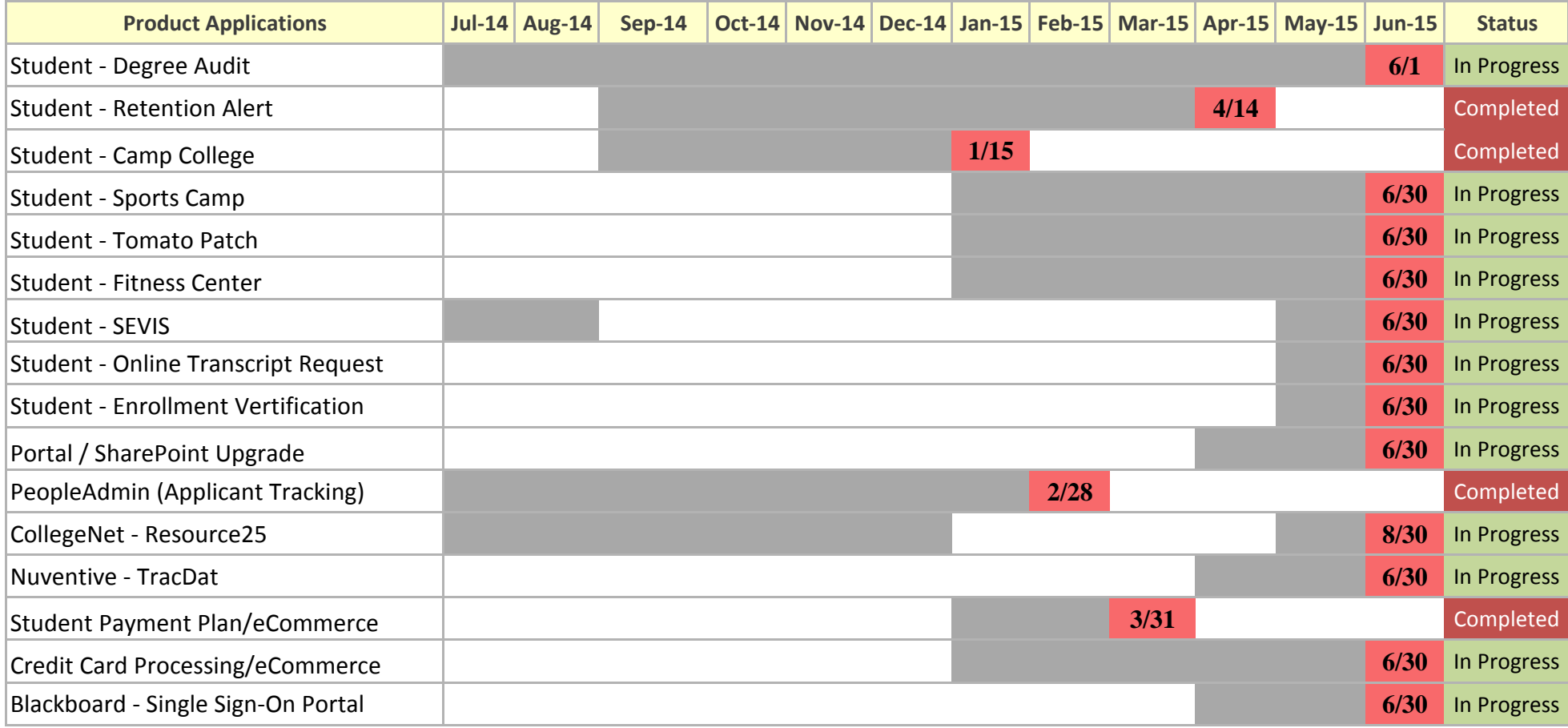